## Package 'classifierplots'

October 14, 2020

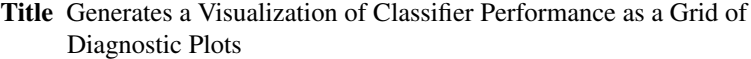

Version 1.4.0

Description Generates a visualization of binary classifier performance as a grid of diagnostic plots with just one function call. Includes ROC curves, prediction density, accuracy, precision, recall and calibration plots, all using ggplot2 for easy modification. Debug your binary classifiers faster and easier!

**Depends** R ( $>= 3.1$ ), ggplot2 ( $>= 2.2$ ), data.table ( $>= 1.10$ ),

**Imports** Rcpp  $(>= 0.12)$ , grid, ROCR, caret, gridExtra  $(>= 2.2)$ , stats, utils, png,

Suggests testthat,

License BSD 3-clause License + file LICENSE

Encoding UTF-8

BugReports <https://github.com/adefazio/classifierplots/issues>

URL <https://github.com/adefazio/classifierplots>

LazyData true

RoxygenNote 5.0.1

NeedsCompilation no

Author Aaron Defazio [aut, cre], Huw Campbell [aut]

Maintainer Aaron Defazio <aaron.defazio@gmail.com>

Repository CRAN

Date/Publication 2020-10-13 23:40:06 UTC

### R topics documented:

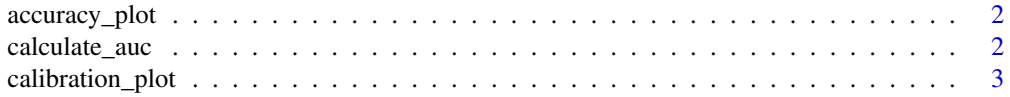

#### <span id="page-1-0"></span>2 calculate\_auc

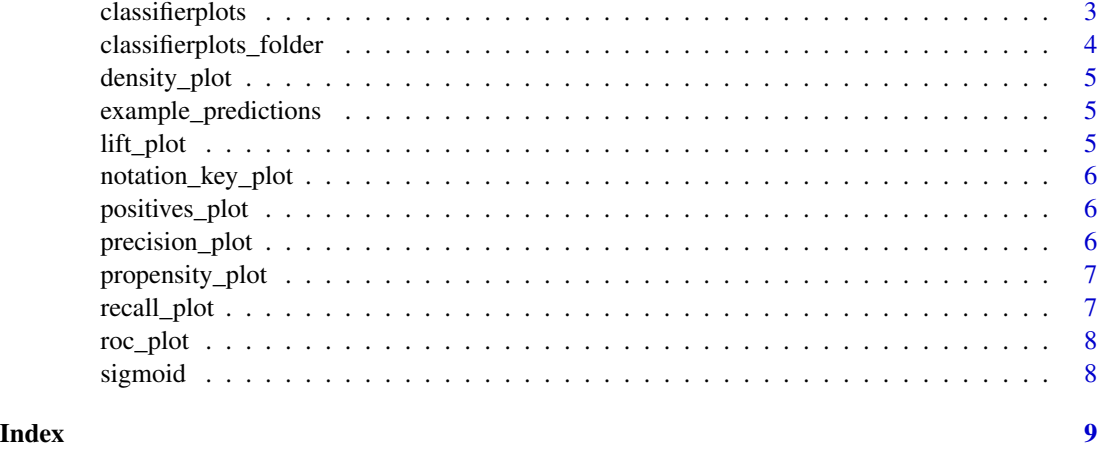

accuracy\_plot *accuracy\_plot*

#### Description

Returns a ggplot2 plot object containing an accuracy @ percentile plot

#### Usage

```
accuracy\_plot(test.y, pred.prob, granularity = 0.02, show_numbers = T)
```
#### Arguments

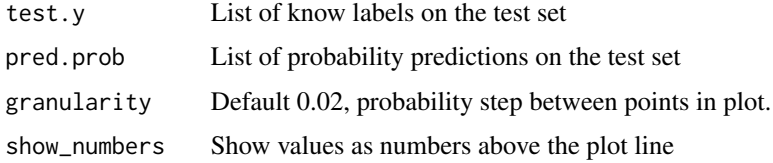

calculate\_auc *calculate\_auc*

#### Description

Compute auc from predictions and truth

#### Usage

calculate\_auc(test.y, pred.prob)

#### <span id="page-2-0"></span>calibration\_plot 3

#### Arguments

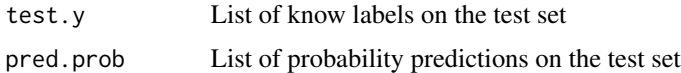

#### Value

auc

calibration\_plot *calibration\_plot*

#### Description

Returns a ggplot2 plot object containing a smoothed propensity @ prediction level plot

#### Usage

calibration\_plot(test.y, pred.prob)

#### Arguments

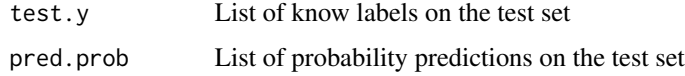

<span id="page-2-1"></span>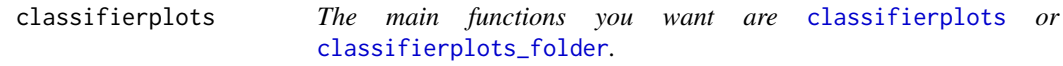

#### Description

The main functions you want are [classifierplots](#page-2-1) or [classifierplots\\_folder](#page-3-1). Produce a suit of classifier diagnostic plots

#### Usage

classifierplots(test.y, pred.prob)

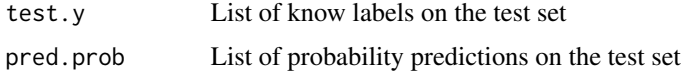

#### <span id="page-3-0"></span>Details

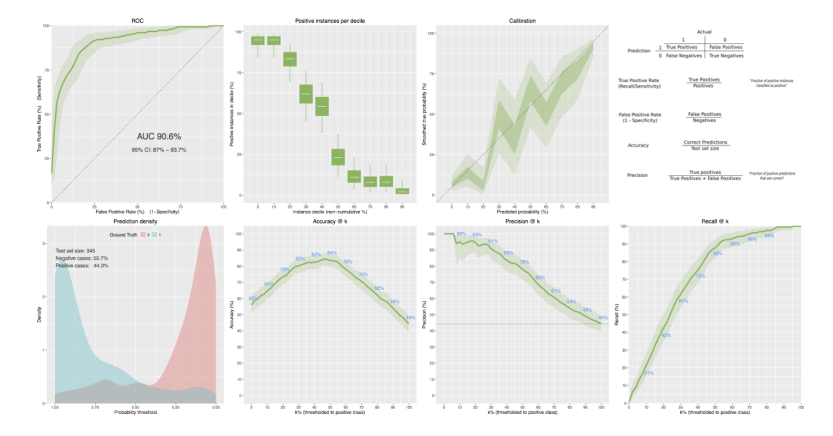

#### Examples

```
## Not run:
classifierplots(example_predictions$test.y, example_predictions$pred.prob)
```
## End(Not run)

```
classifierplots_folder
```
*classifierplots\_folder*

#### Description

Produce a suit of classifier diagnostic plots, saving to disk.

#### Usage

```
classifierplots_folder(test.y, pred.prob, folder, height = 5, width = 5)
```
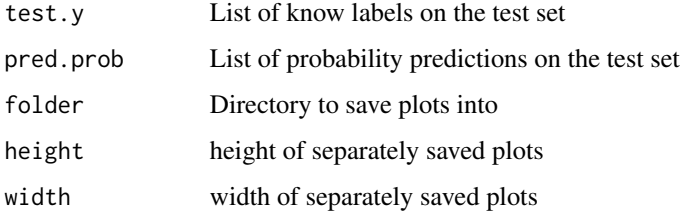

<span id="page-4-0"></span>density\_plot *density\_plot*

#### Description

Returns a ggplot2 plot object containing a score density plot.

#### Usage

```
density_plot(test.y, pred.prob)
```
#### Arguments

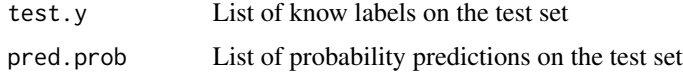

example\_predictions *Generated using the gen\_example included in the github source*

#### Description

Generated using the gen\_example included in the github source

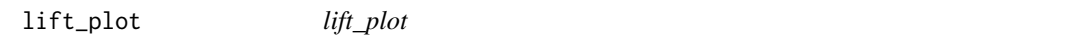

#### Description

Returns a ggplot2 plot object containing an precision @ percentile plot

#### Usage

```
lift\_plot(test.y, pred.prob, granularity = 0.02, show_numbers = T)
```
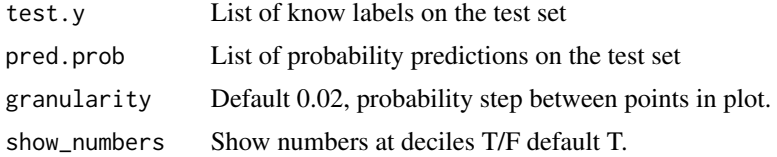

<span id="page-5-0"></span>notation\_key\_plot *notation\_key\_plot*

#### Description

Produces some definitions as a grid.

#### Usage

notation\_key\_plot()

positives\_plot *positives\_plot*

#### Description

Returns a ggplot2 plot object containing an positives-per-decile plot.

#### Usage

positives\_plot(test.y, pred.prob)

#### Arguments

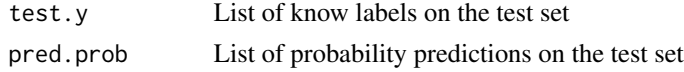

precision\_plot *precision\_plot*

#### Description

Returns a ggplot2 plot object containing an precision @ percentile plot

#### Usage

```
precision_plot(test.y, pred.prob, granularity = 0.02, show_numbers = T)
```
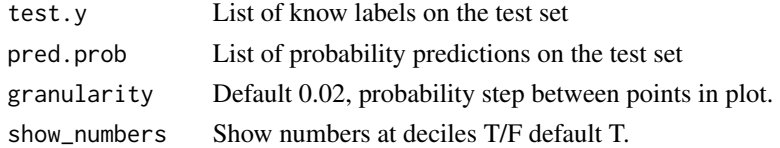

#### <span id="page-6-0"></span>Description

Returns a ggplot2 plot object containing an propensity @ percentile plot

#### Usage

```
propensity_plot(test.y, pred.prob, granularity = 0.02)
```
#### Arguments

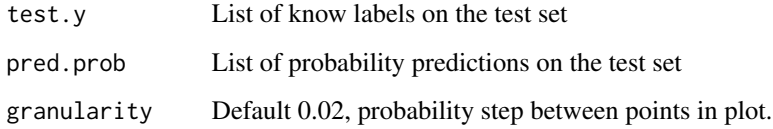

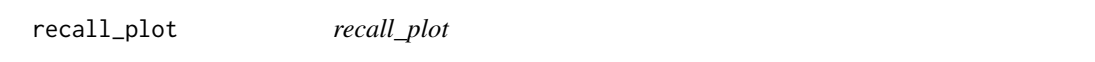

#### Description

Returns a ggplot2 plot object containing an sensitivity @ percentile plot

#### Usage

```
recall_plot(test.y, pred.prob, granularity = 0.02, show_numbers = T)
```
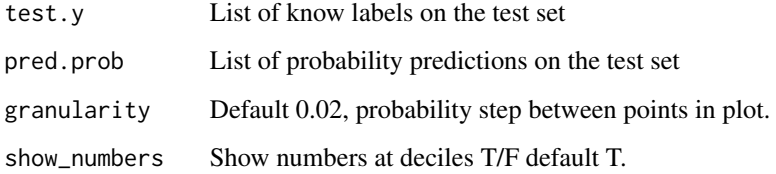

<span id="page-7-0"></span>roc\_plot *roc\_plot*

#### Description

Produces a smoothed ROC curve as a ggplot2 plot object. A confidence interval is produced using bootstrapping, although it is turned off by default if you have a large dataset.

#### Usage

roc\_plot(test.y, pred.prob, resamps = 2000, force\_bootstrap = NULL)

#### Arguments

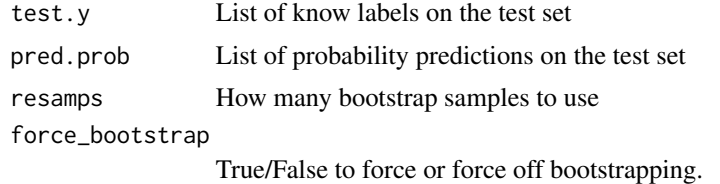

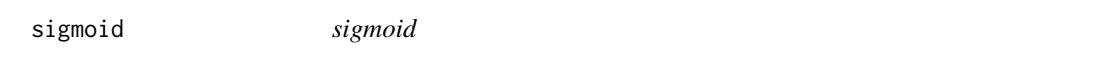

#### Description

Logistic sigmoid function, that maps any real number to the [0,1] interval. Supports vectors of numeric.

#### Usage

sigmoid(x)

#### Arguments

x data

# <span id="page-8-0"></span>Index

```
∗ data
    example_predictions, 5
accuracy_plot, 2
calculate_auc, 2
calibration_plot, 3
classifierplots, 3, 3
classifierplots-package
        (classifierplots), 3
classifierplots_folder, 3, 4
density_plot, 5
example_predictions, 5
lift_plot, 5
notation_key_plot, 6
positives_plot, 6
precision_plot, 6
propensity_plot, 7
recall_plot, 7
roc_plot, 8
sigmoid, 8
```